# **Catch a Serial Offender (CATCH) Program**

As of July 2024

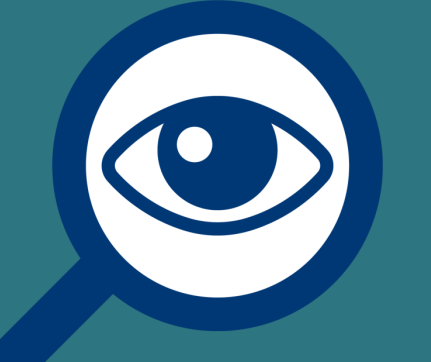

**<www.sapr.mil>** 

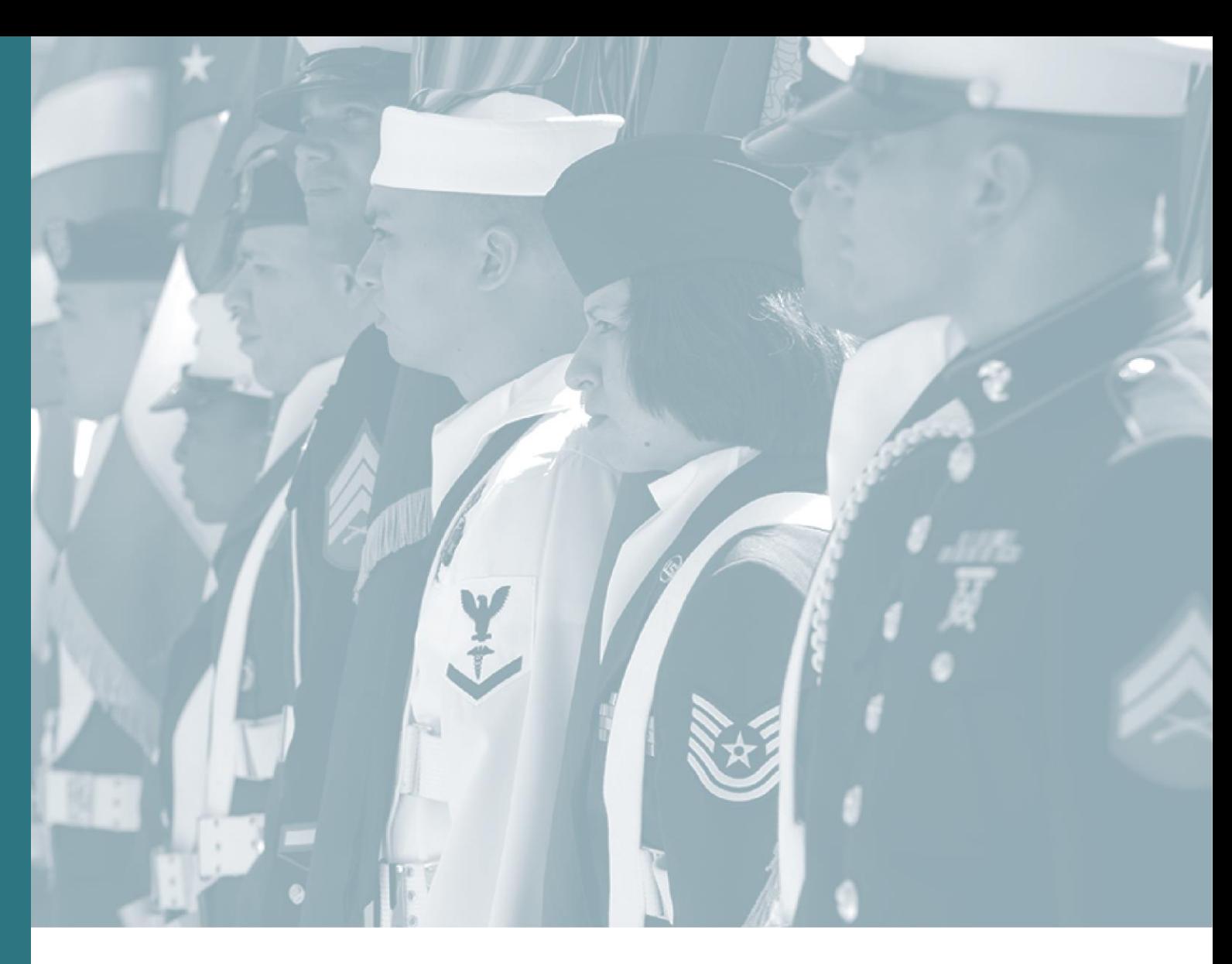

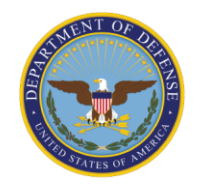

DEPARTMENT OF DEFENSE **SEXUAL ASSAULT PREVENTION AND RESPONSE OFFICE** 

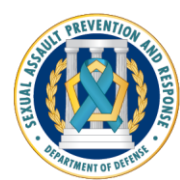

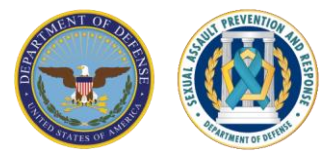

# **CATCH Program Overview**

The CATCH Program allows adult sexual assault victims to anonymously submit suspect information to DoD investigators. If there is a match, a specially-trained CATCH Program representative will contact the victim. The victim's identity will only be revealed to law enforcement if the victim decides to participate in the investigation.

To make a CATCH entry, victims need to contact a Sexual Assault Response Coordinator (SARC) or SAPR Victim Advocate (VA).

For general information, visit [www.sapr.mil/catch](http://www.sapr.mil/catch)

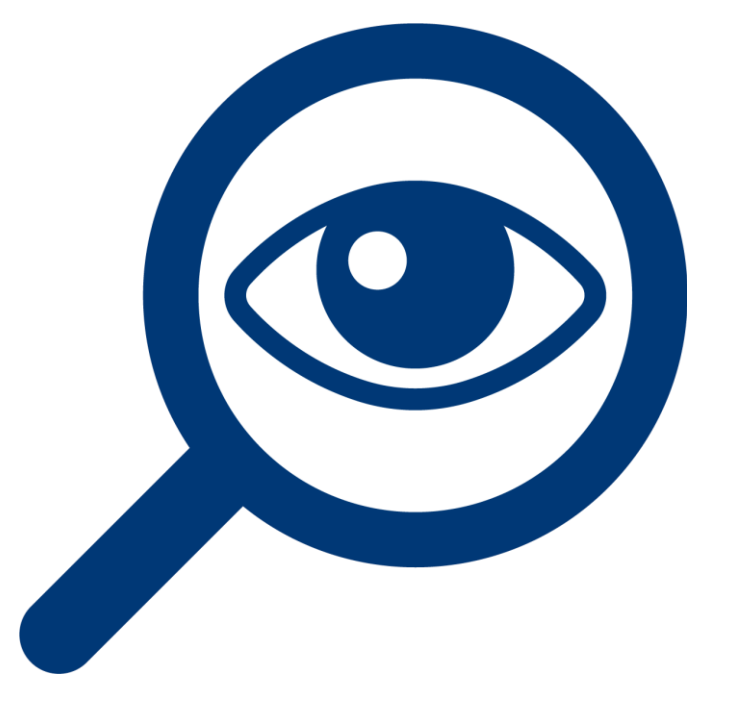

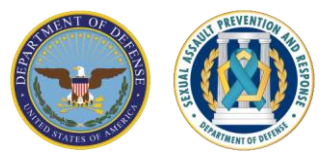

**Who is eligible to participate in the CATCH Program?** 

- midshipmen at the Military • Current Service members, including cadets and Service Academies
- Adult military dependents
- Former Service members
- DoD civilian employees, if the suspect is a Service member

# **CATCH Program Eligibility**

#### **Restricted Reports**

 with a DD Form 2910. If notified of a potential match, a victim can decide whether to convert to Unrestricted and participate in the investigation. The Restricted Report will not be converted without the victim's signature on a Adult sexual assault victims who file or have already filed a Restricted Report revised DD Form 2910.

#### **Certain Unrestricted Reports**

 Reports with a DD Form 2910 where the identity of their suspect was not disclosed by the victim or uncovered by law enforcement. If notified of a potential match, the victim can decide whether they want to participate in the Adult sexual assault victims who file or have already filed certain Unrestricted investigation.

#### **No Report (SRI CATCH Entry)**

 sexual assault victims may submit a CATCH entry without filing an official report of sexual assault through a DD Form 2910. This will be a SAPR- Related Inquiry (SRI) Entry, filed through a DD Form 2910-4. As part of implementing IRC-SAM Recommendation 4.2.c, eligible adult

### **Information About The CATCH Program**

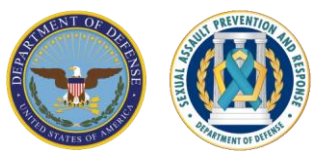

#### SARCs will provide the needed information so victims can submit a CATCH entry.

 The SARC or SAPR VA will explain the CATCH Program and provide victims with a username and password to gain access to the CATCH website.

#### CATCH entries are anonymous.

 If a victim's entry matches another entry or investigation, the victim will be contacted by a specially-trained CATCH representative, **not an investigator or command**, and the victim will have the option to participate in the investigation.

#### Participation in the CATCH Program is voluntary.

If there is a match, the victim's name will not be provided to law enforcement without the victim's permission.

Victims may decline to participate at any point.

Even after being notified that there was a potential match, a victim may decline to participate in the CATCH Program. There will be no adverse consequences to victims if they do not agree to participate.

#### Victims may print out their CATCH entry.

 To implement IRC-SAM Recommendation 4.2.c, victims may print or request a printout of their entry for personal records. Victims may also wish to submit their CATCH entry to the Department of Veterans Affairs to support healthcare or disability claims.

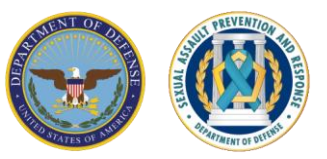

# **Information in a CATCH Entry**

The top five things for victims to provide, only if already known, include:

- 1. Suspect's name
- 2. Suspect's phone number or social media username(s)
- 3. Suspect's rank
- 4. Date of the offense
- 5. Location of the offense

Victims may provide as much information as they remember and feel comfortable sharing. Digital photos may be submitted with entries.

Victims must complete only one field to be able to submit an entry; however, the more information provided, the more useful to investigators.

#### **CATCH A Serial Offender Program Sample Form**

Background: Congress has directed that the Department of Defense (DoD) set up a database where adult sexual assault victims can provide information anonymously to enable DoD to identify serial sexual offenders.

Purpose: Provide adult sexual assault victims, who file a Restricted Report, an eligible Unrestricted Report, or no report, with a mechanism to provide information to the CATCH program in order to identify individuals who are suspected of perpetrating multiple sexual assaults.

Note: This is a sample form to be provided to the victim to allow them to become familiarized with the suspect and incident details collected by the CATCH program. Only one field is needed to submit an entry, however the more information that is provided the more likely the CATCH program will be able to match the suspect to other potential entries or investigations. The most useful information is suspect name, rank and military affiliation; suspect phone number or social media profile; and date and location of the assault.

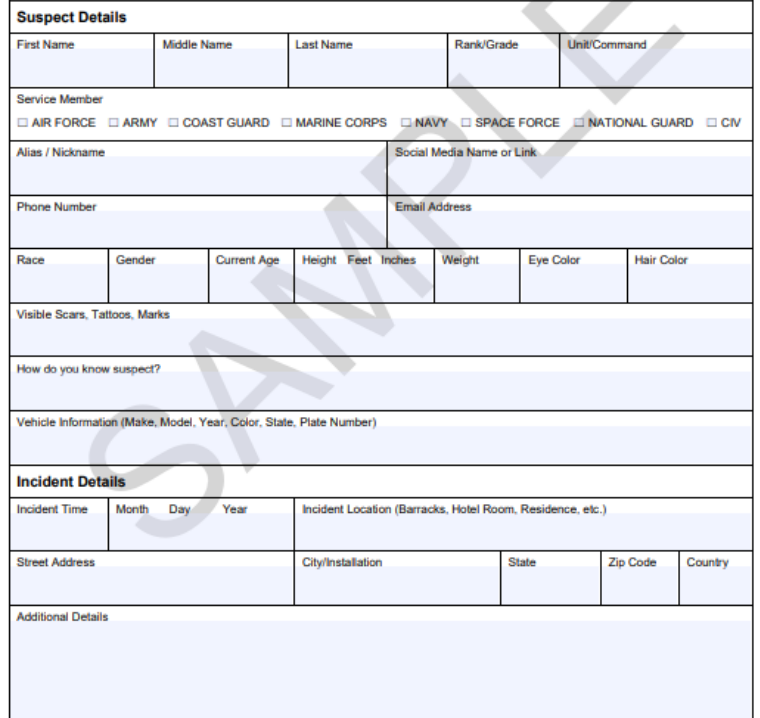

### **Explaining the CATCH Program to Victims**

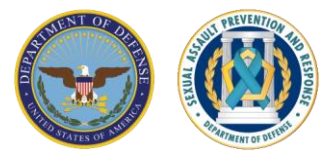

- CATCH entries are only assessed by investigators from the Services' Military Criminal Investigation Organizations (MCIOs) that have been specially assigned to CATCH Headquarters.
	- CATCH HQ MCIOs assess entries against other entries and against DoD Law Enforcement databases to detect matches and potentially identify serial offenders.
	- SARCs, local law enforcement, and local MCIOs do not have access to CATCH data.
	- CATCH entries are not used to trigger a safety exception for Restricted Reports.
	- CATCH entry information about a suspect is not used by promotion boards or for any other administrative or disciplinary matters.
- No victim PII is collected in CATCH entries.
- Victims may update their original CATCH entry or opt out of the CATCH Program at any time.
- Victims will be notified of a potential match by a specially-trained CATCH HQ Notification POC.

### **The CATCH Program Process**

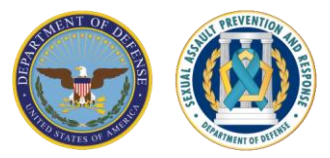

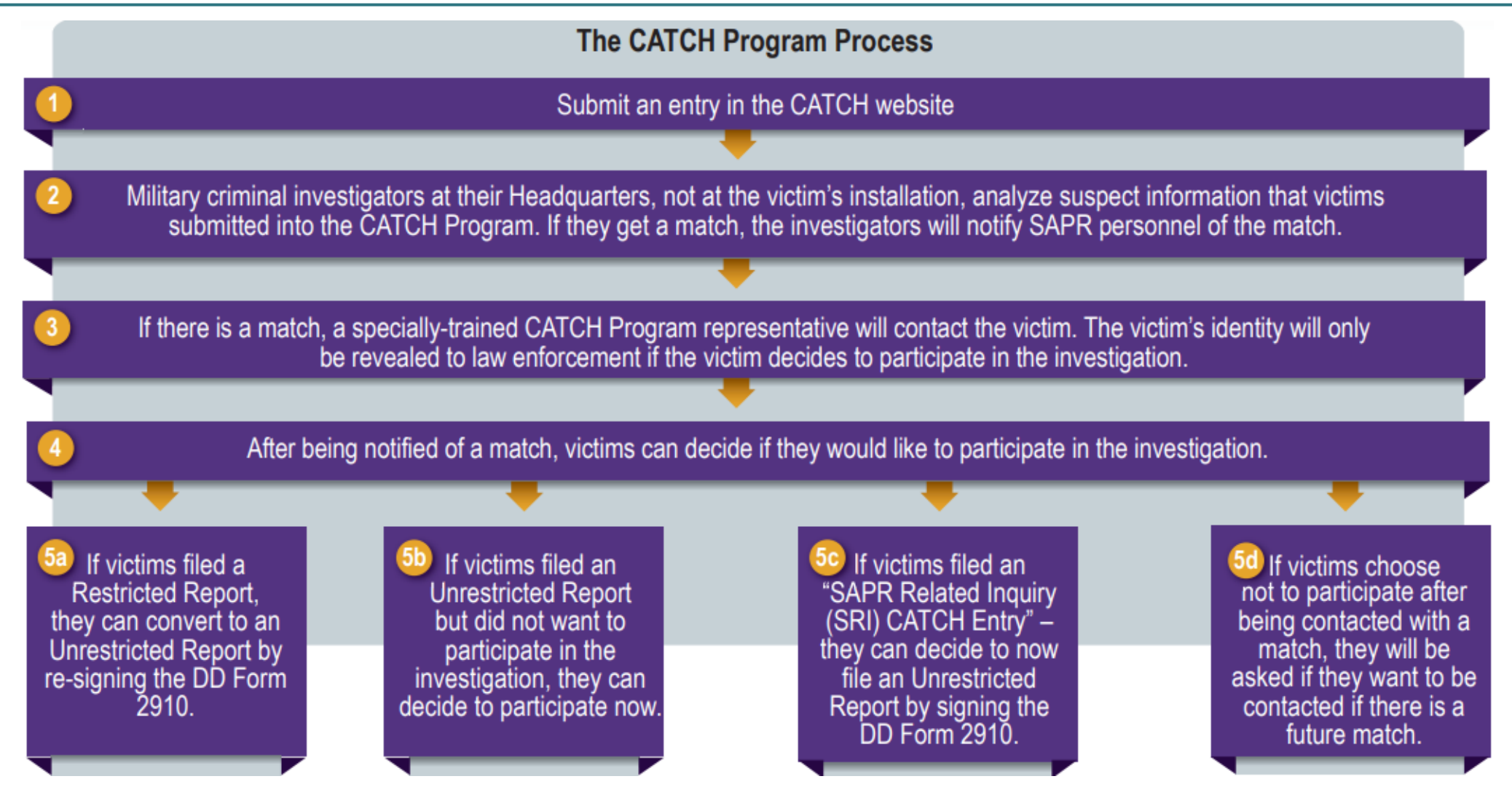

*More information is available in the CATCH Victim Info Sheet at www.sapr.mil/catch* 

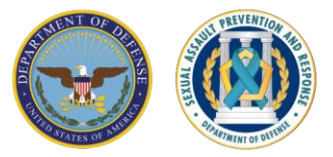

# Do I have to provide my name?

No, you cannot share your name. The CATCH Program is anonymous.

## How long do you keep my entry in the CATCH system?

 Each entry is kept for 10 years. This means that you could be contacted at any time over the next 10 years if there is a potential match, as long as you do not opt out and your contact information does not change.

## I have more questions. Who can I speak with before deciding to submit an entry?

 If you are eligible, your SARC or SAPR VA can offer you referral to a Special Victims' Counsel/Victims' Legal Counsel/Victims' Counsel, who is your personal attorney (not a prosecutor or defense attorney). They can help answer legal questions about the CATCH Program.

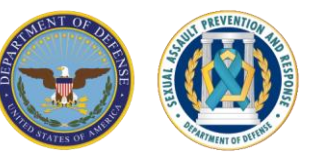

For victims reporting a Restricted Report or certain Unrestricted Reports:

- Review DD Form 2910, Page 3 and provide victim contact information in the event that there is a match and the victim needs to be contacted.
- Generate the corresponding DSAID Control Number for the official report. This DSAID number will be used in the CATCH system to obtain a username and password.

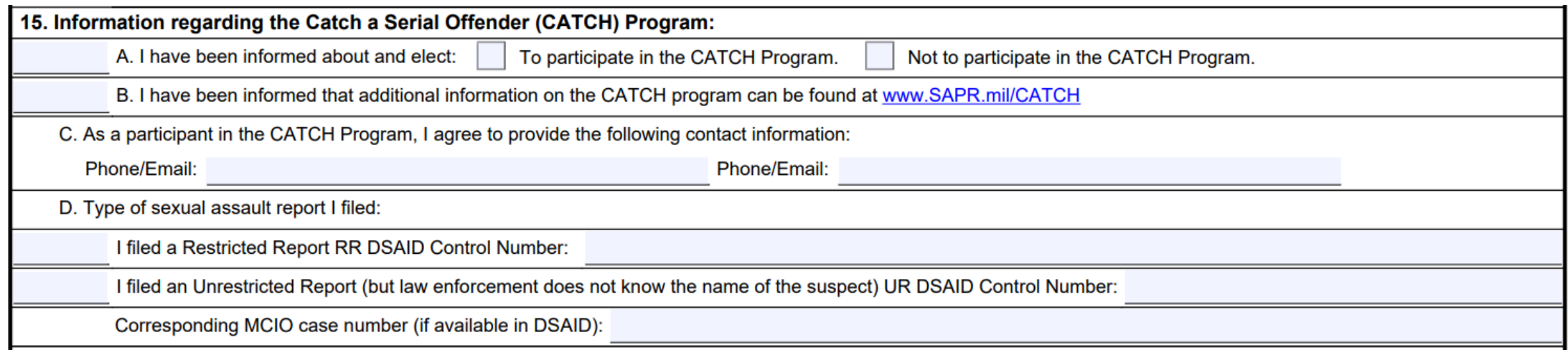

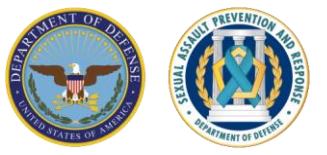

For victims not wanting to file an

- official report:<br>• Victims will complete the DD Form 2910 -4, "Catch a Serial Offender Program Explanation and Notification Form for SAPR -Related Inquiry (SRI) CATCH Entries" and provide contact information in the event there is a match
- Generate the corresponding DSAID Control Number for the SRI. This DSAID number will be used in the CATCH system to obtain a username and password.

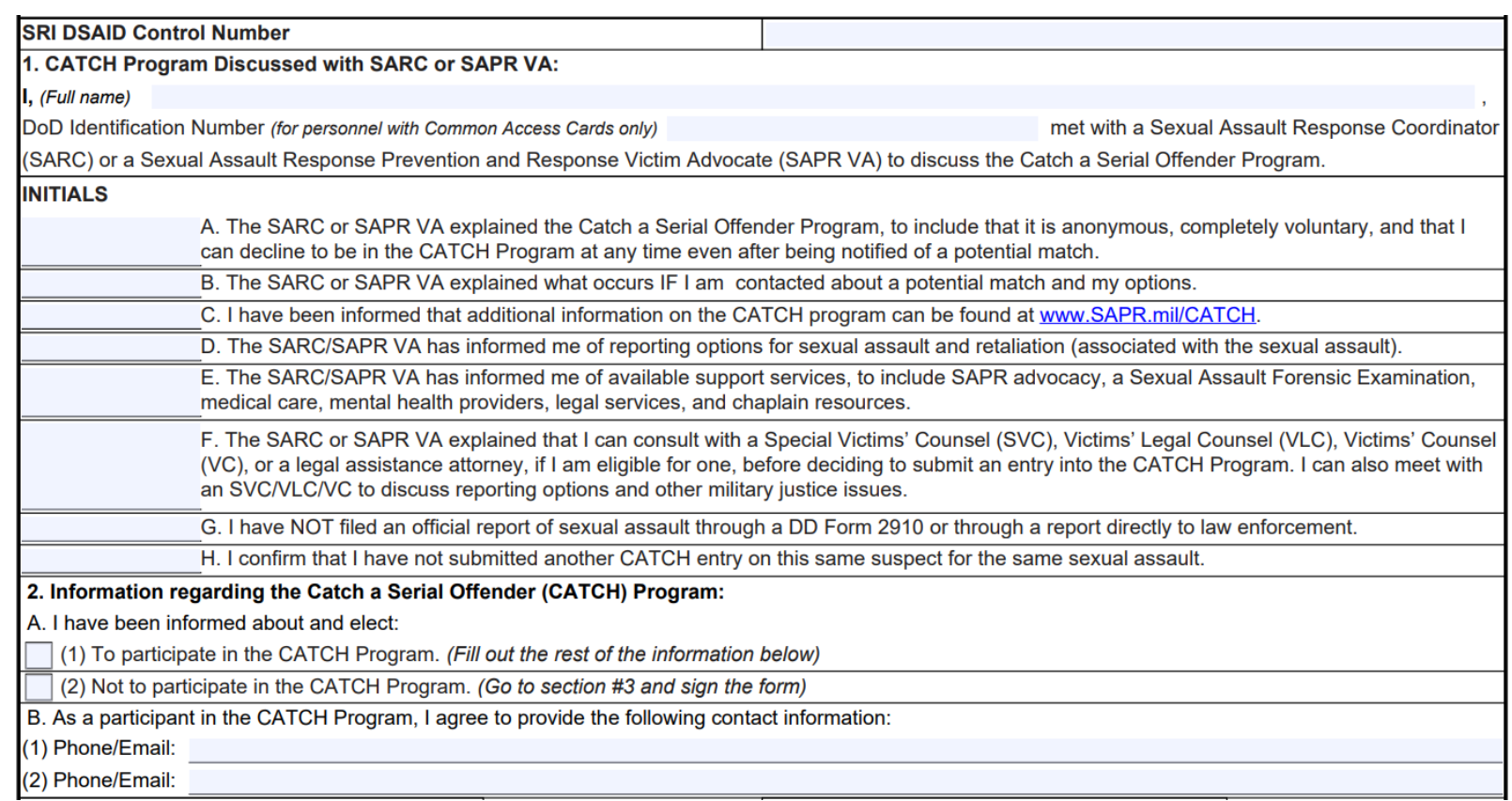

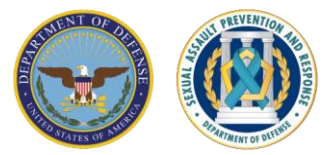

# **Next Steps for SARCs**

- 1. Obtain the DSAID Control Number for the victim's Restricted Report, Unrestricted Report, or SRI
- 2. Visit <https://catch.ncis.navy.mil/> and generate the CATCH username and password for the victim

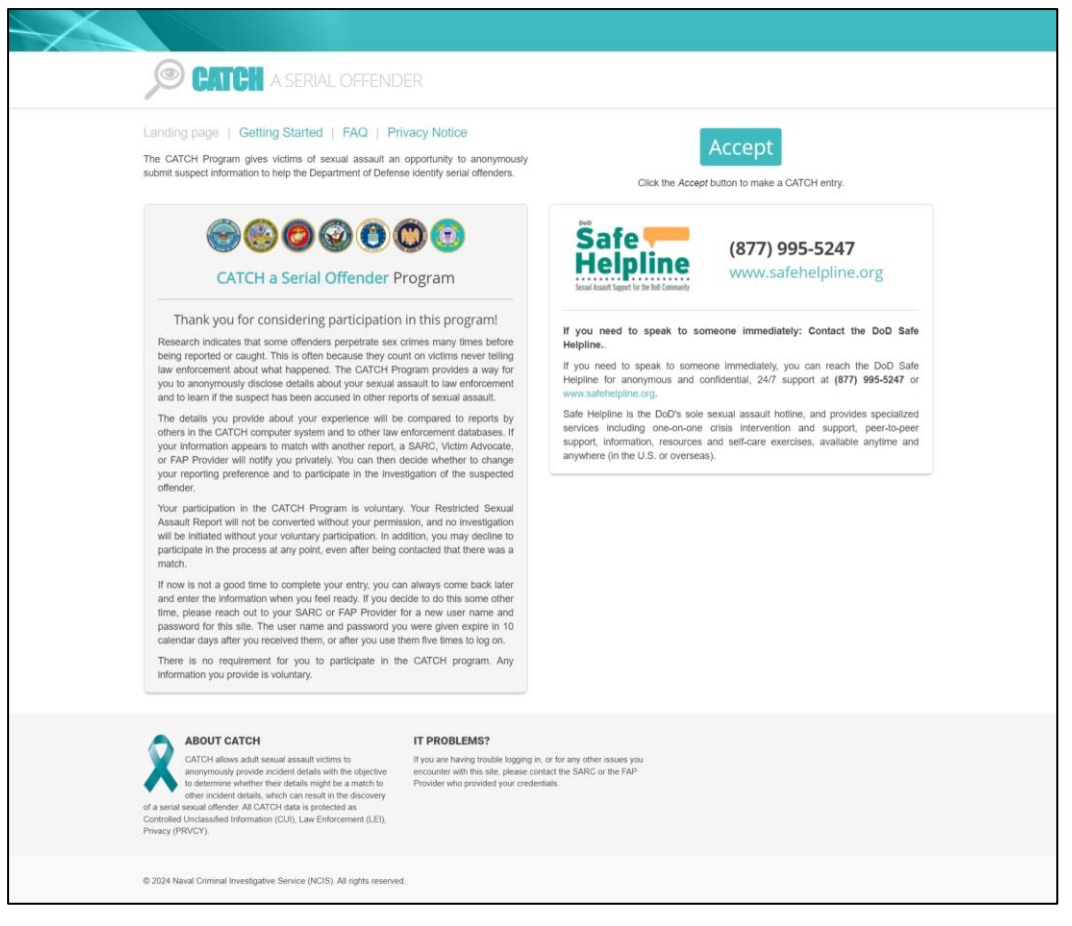

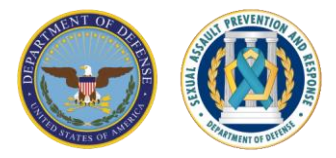

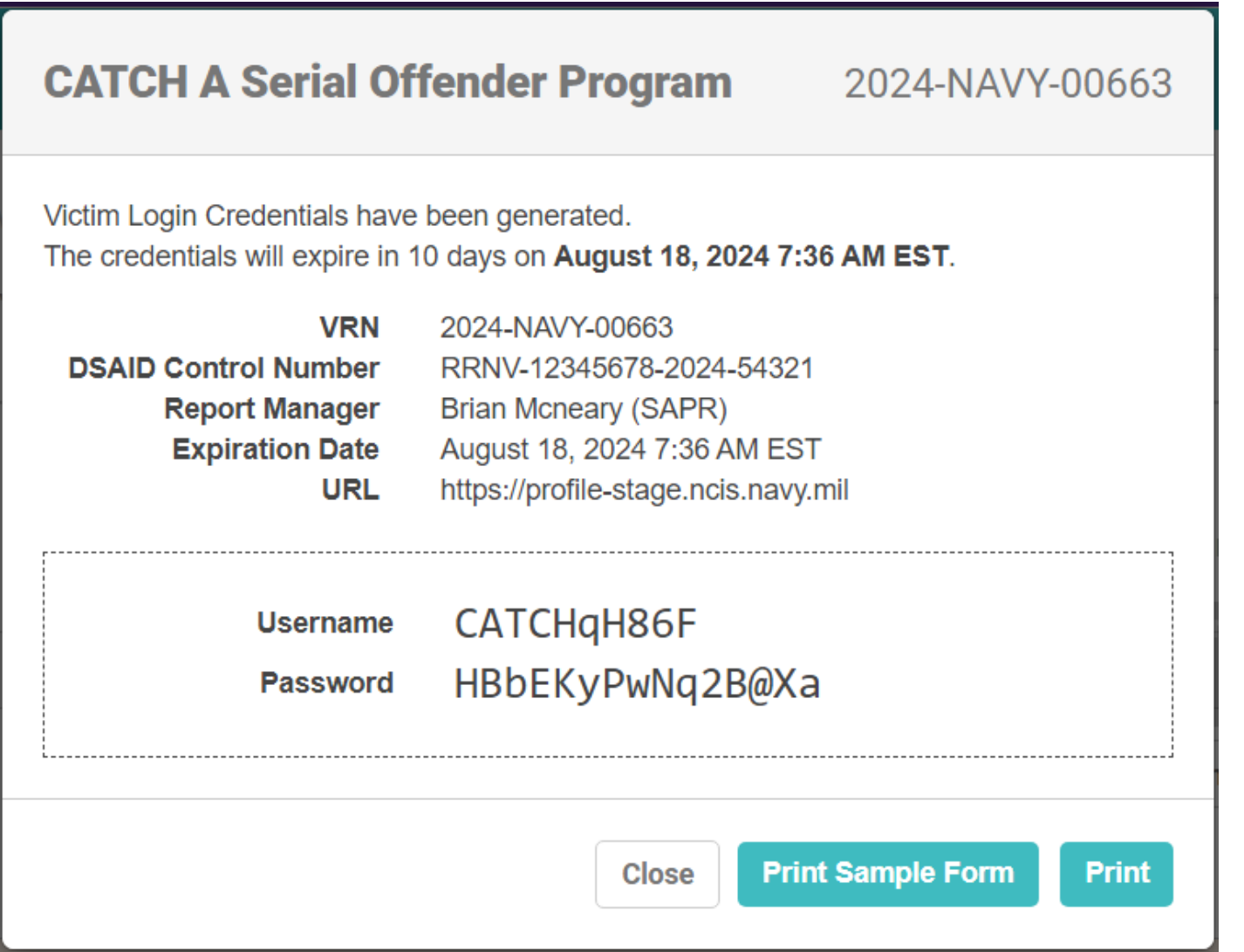

### **Key CATCH Program Personnel**

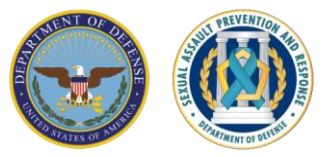

#### CATCH HQ MCIO Lead and Team

Each Military Service has specially-trained MCIO investigators assigned to a team to assess entries for matches with other entries. The CATCH MCIO HQ Lead is part of that team and assesses the potential matches.

### CATCH HQ SAPR Lead (Service/NGB Admins)

Each Service and the National Guard Bureau (NGB) has specially trained SAPR program personnel who manage data and procedures related to CATCH. The CATCH HQ SAPR Leads also enroll SARCs in the CATCH system so they may generate usernames and passwords.

### CATCH HQ Notification POC

Each Service and the NGB will assign notification responsibility to two CATCH HQ Notification POCs. The POCs shall be:

- VAs, CATCH HQ SAPR Leads, or • Specially-trained SARCs, SAPR SAPR Program Manager
- be able to maintain MRE 514 • Have a D-SAACP certification and confidentiality
- Have DSAID access

 *Note: Some Services may wish to have the local SARC provide the notification with the CATCH Notification POC present.* 

### **Resources for Victims**

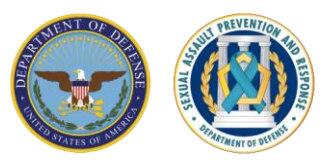

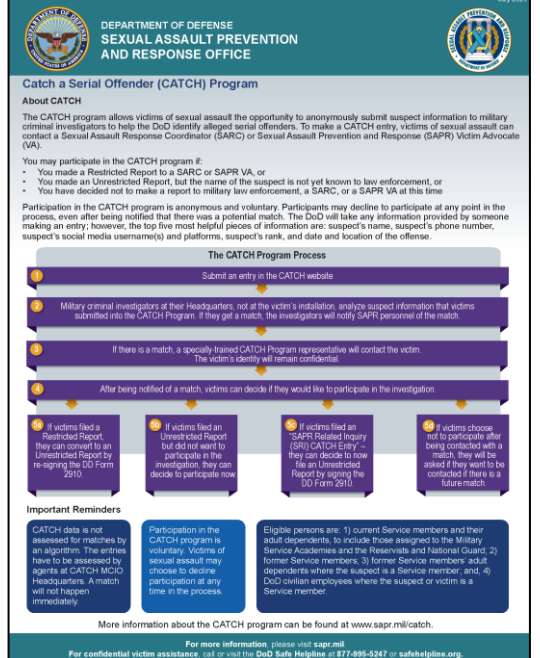

**CATCH Victim Info Sheet** explains the CATCH Program and how it works. System.

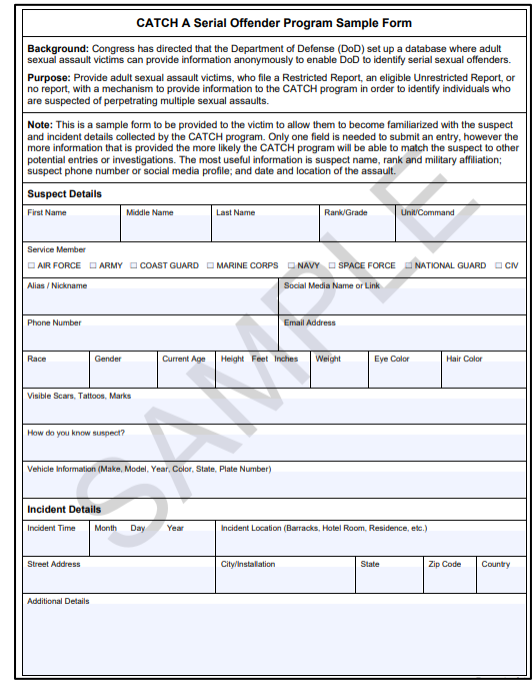

Review a sample CATCH

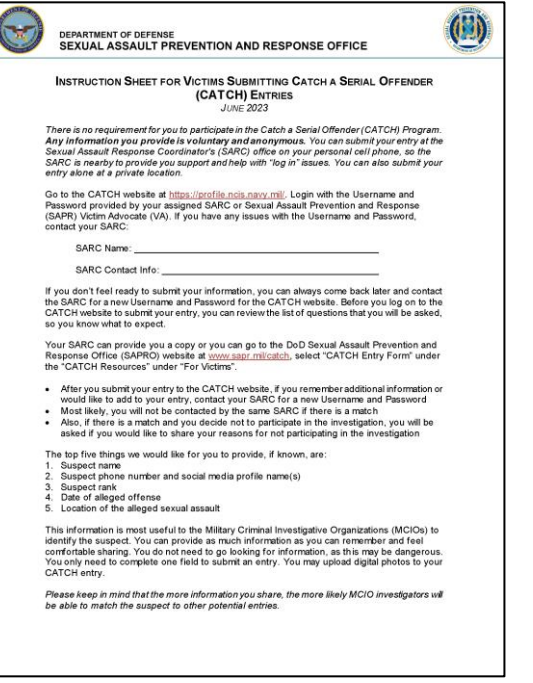

explains the CATCH entry Form. [Entry Form.](https://www.sapr.mil/sites/default/files/public/docs/victim-assistance/CATCH_Entry_Form_Sample_September_2023_Reference_Copy.pdf) Entry Form entry into the CATCH [Instructions for submitting](https://www.sapr.mil/sites/default/files/public/docs/victim-assistance/Instructions_for_Victims_Submitting_CATCH_Entry_Reference_Copy.pdf) an

### **Resources for SARCs**

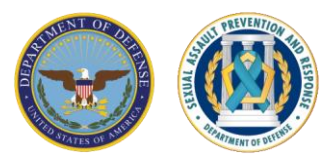

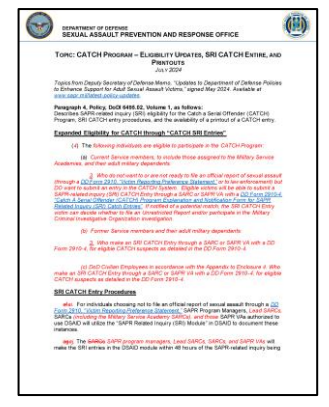

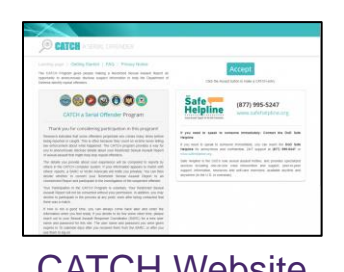

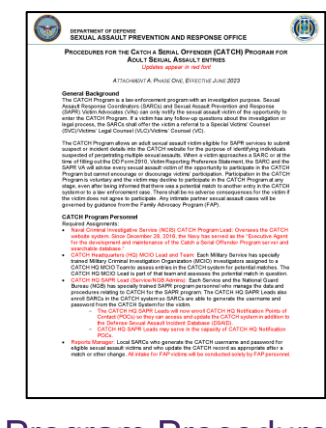

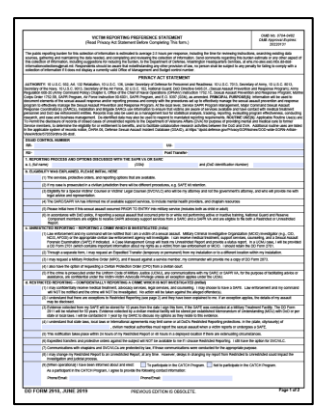

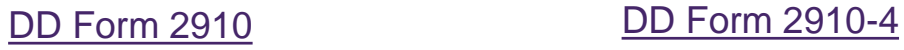

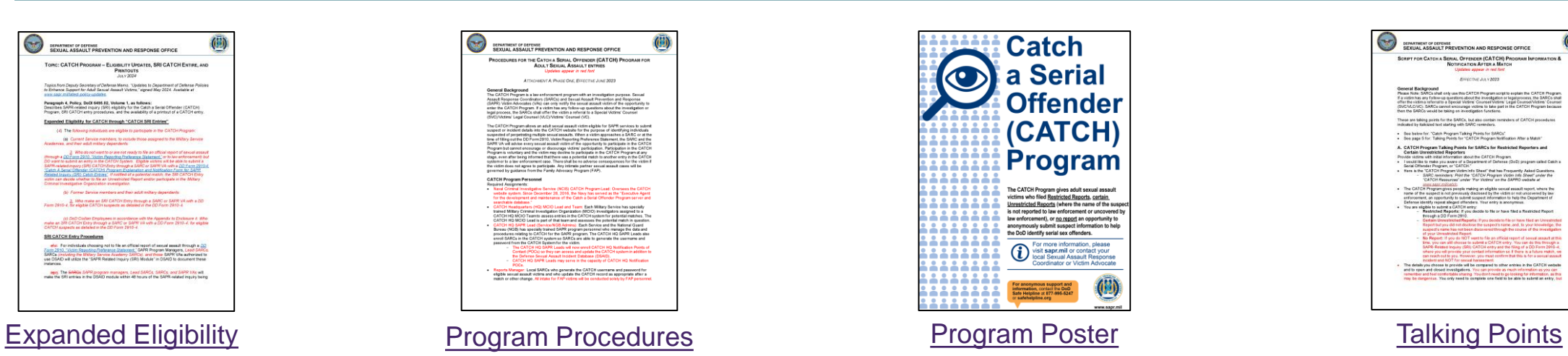

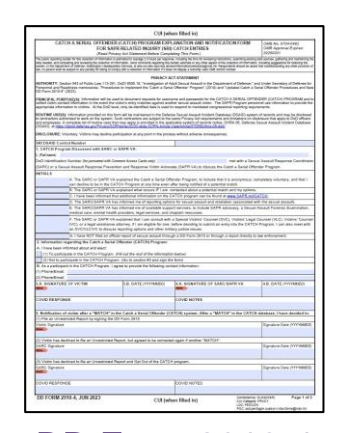

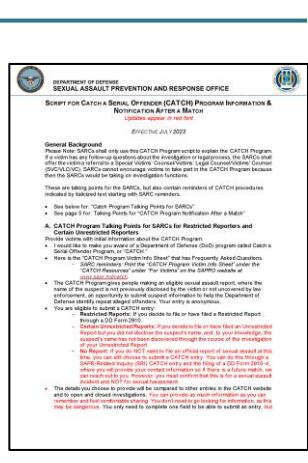

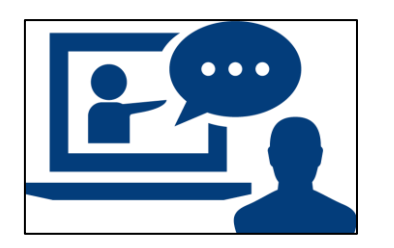

[CATCH Website](https://profile.ncis.navy.mil/) **Introduction Training and Training for SARCs** 

#### **All resources available at [www.sapr.mil/catch](http://www.sapr.mil/catch)**

### **CATCH Training on JKO**

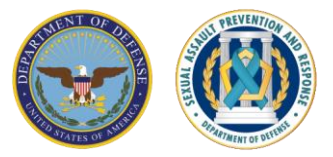

- "[CATCH a Serial Offender \(CATCH\) Program Introduction Training](https://jkosupport.jten.mil/html/COI.xhtml?course_prefix=SAPRO&course_number=-CATCH01)"
	- This 45-minute course is designed to bring awareness of the CATCH Program by providing DoD personnel with a basic overview of the program.
	- To find the course, first log in to [JKO](https://jkodirect.jten.mil/Atlas2/page/login/Login.jsf) then search the Course Catalog using "CATCH01"
	- Prefix: SAPRO
	- Course Number: CATCH 01
- "[CATCH a Serial Offender \(CATCH\) Program Training for SARCs](https://jkodirect.jten.mil/html/COI.xhtml?course_prefix=SAPRO&course_number=-CATCH02)"
	- This one-hour training is intended for SARCs to learn their role in the CATCH Program to best serve victims of sexual assault.
	- To find the course, first log in to [JKO](https://jkodirect.jten.mil/Atlas2/page/login/Login.jsf), then search the Course Catalog using "CATCH02"
	- Prefix: SAPRO
	- Course Number: CATCH 02

**Contact SAPRO: sapro@wso.whs.mil** 

> **Learn More: www.sapr.mil**

**Get Help: 877-995-5247 www.safehelpline.org** 

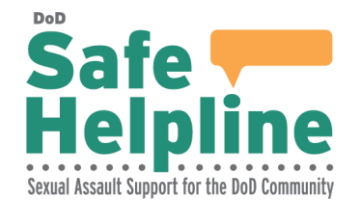

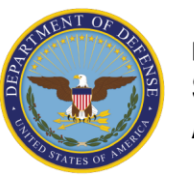

**DEPARTMENT OF DEFENSE SEXUAL ASSAULT PREVENTION AND RESPONSE OFFICE** 

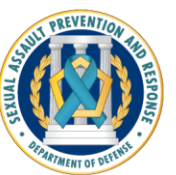